# Graphics with Processing

#### 2015-08 モデルビュー変換 http://vilab.org 塩澤秀和

#### 8.1 3DCGの座標系(p.49)

p ローカル(モデリング)座標系 ■ オブジェクトの座標系

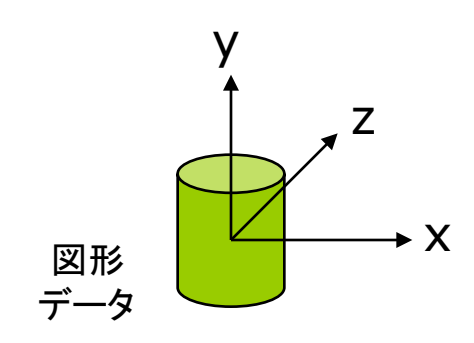

- ロ ワールド座標系
	- 3次元世界の座標系

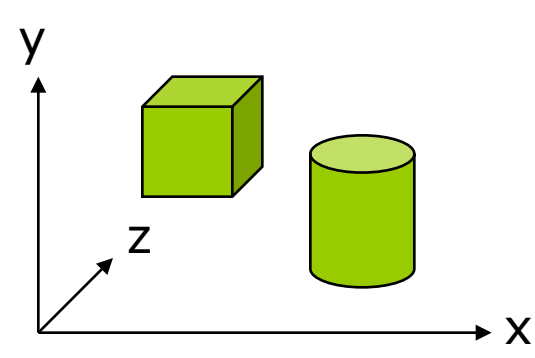

□ 視点(カメラ)座標系

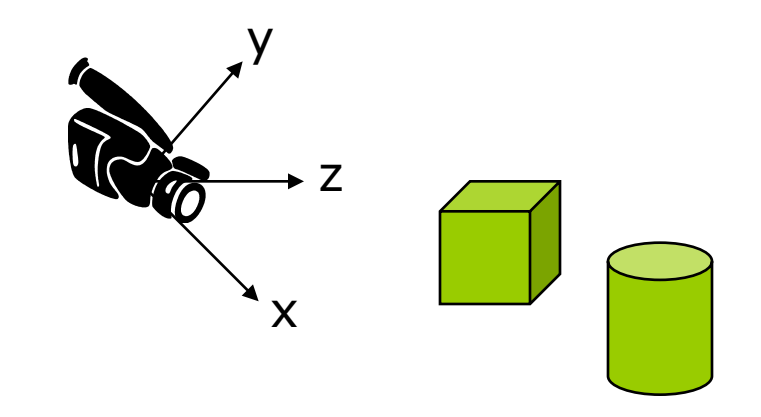

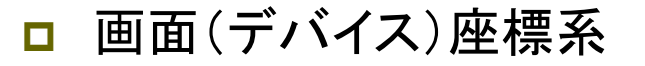

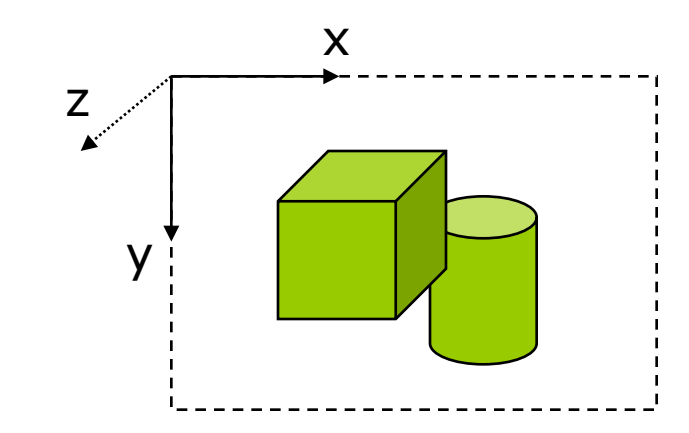

#### 8.2 3DCGの座標変換(p.49)

■ ビューイングパイプライン γ ■ モデルビュー変換

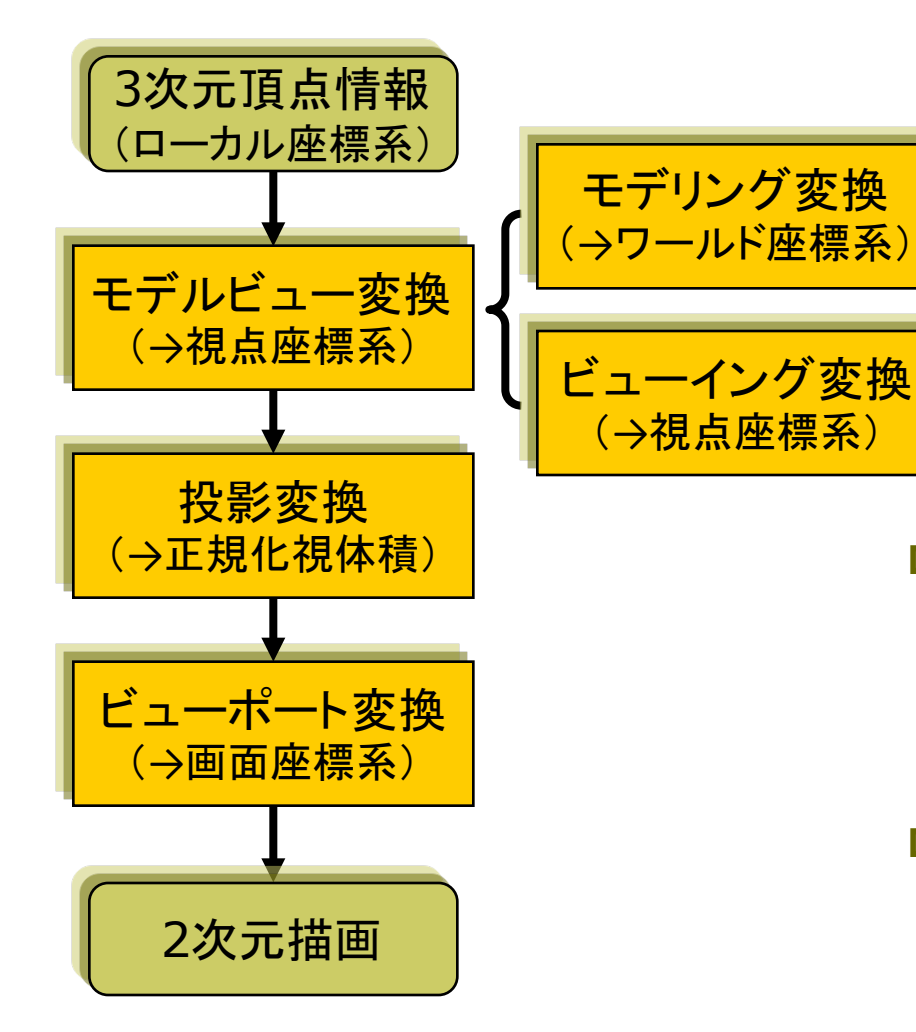

- n オブジェクト(図形・物体)と視点 (カメラ)の位置関係の設定
- モデリング変換: オブジェクトの配置
- ビューイング変換(視野変換): 視点の位置設定
- **n** translate(), scale(), rotate $\{X,Y,Z\}()$ , camera()

p 投影変換(次回)

- 投影面へ(正規化視体積へ)
- 平行投影:  $ortho()$
- 透視投影: perspective()
- p ビューポート変換
	- 正規化視体積から画面座標へ (自動)

#### 8.3 モデルビュー変換

#### モデリング変換

ロ オブジェクトの位置設定

- 目的: ワールド座標系に個々の 3Dモデルを配置する
- 変換前: ローカル座標系
- 変換後: ワールド座標系
- ビューイング変換(視野変換)
- p 視点(カメラ)の位置設定
	- 目的: 投影計算のために, 座標 の原点を視点に移動する
	- 変換前: ワールド座標系
	- n 変換後: 視点座標系

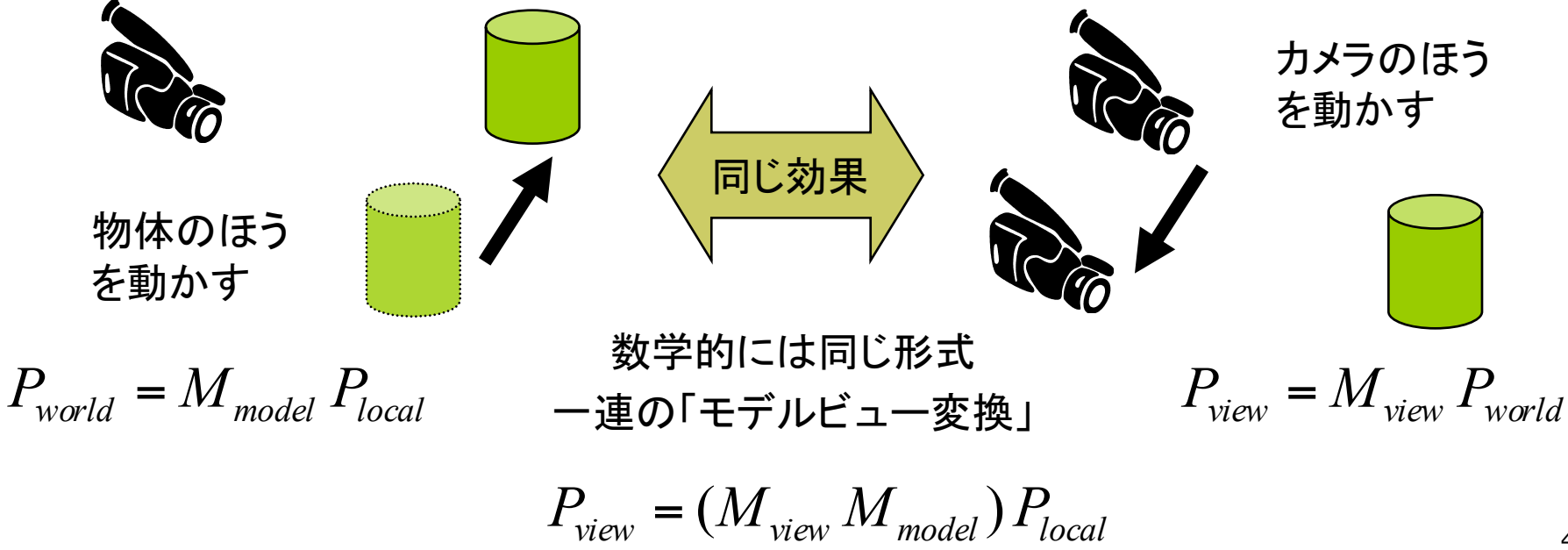

### 8.4 3次元幾何変換(p.34)

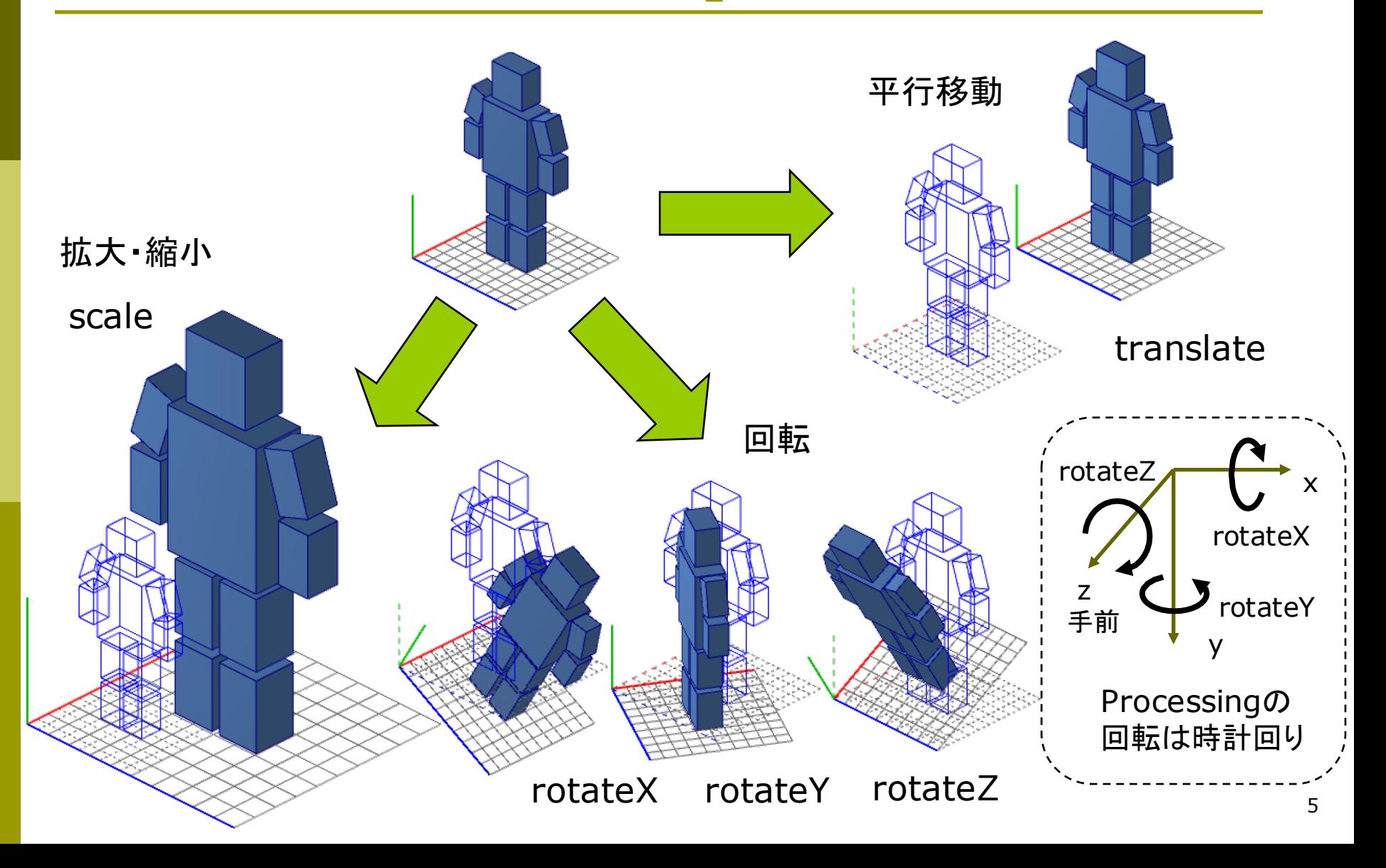

### 8.5 3次元同次座標(p.34)

3次元同次座標表現 3次元アフィン変換

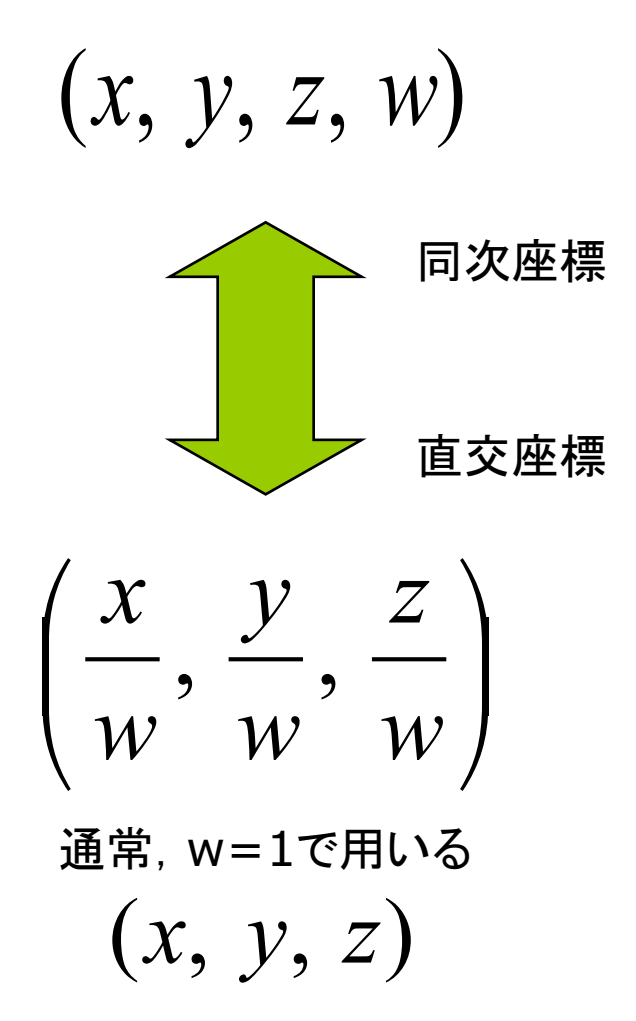

 $\overline{\phantom{a}}$ ⎥ ⎥ ⎦ ⎤ ⎢ ⎢ ⎢ ⎣  $\lceil$ +  $\overline{\phantom{a}}$ ⎥ ⎥ ⎦ ⎤ ⎢ ⎢ ⎢ ⎣  $\lceil$  $\overline{\phantom{a}}$ ⎥ ⎥ ⎦ ⎤ ⎢ ⎢ ⎢ ⎣  $\lceil$ =  $\overline{\phantom{a}}$ ⎥ ⎥ ⎦ ⎤ ⎢ ⎢ ⎢ ⎣  $\int$ *z y x t t t z y x*  $a_{31}$   $a_{32}$  *a*  $a_{21}$   $a_{22}$  *a*  $a_{11}$   $a_{12}$  *a z y x* 31  $u_{32}$   $u_{33}$ 21  $u_{22}$   $u_{23}$ 11  $u_{12}$   $u_{13}$ ''' $\overline{\phantom{a}}$ ⎥ ⎥ ⎥  $\begin{array}{c} \end{array}$ ⎤  $\mathsf I$ ⎢ ⎢ ⎢ ⎣  $\lceil$  $\overline{\phantom{a}}$ ⎥ ⎥ ⎥  $\rfloor$ ⎤ ⎢ ⎢ ⎢ ⎢ ⎣  $\lceil$ =  $\overline{\phantom{a}}$ ⎥ ⎥ ⎥  $\rfloor$ ⎤  $\mathsf I$ ⎢ ⎢ ⎢ ⎣  $\lceil$  $1 | 0 0 0 1 | 1$ '''31  $u_{32}$   $u_{33}$ 21  $u_{22}$   $u_{23}$ 11  $u_{12}$   $u_{13}$ *z y x*  $a_{31}$   $a_{32}$   $a_{33}$  *t*  $a_{21}$   $a_{22}$   $a_{23}$  *t*  $a_{11}$   $a_{12}$   $a_{13}$  *t z y x z y*  $\left(x, y, z, w\right)$   $\left[x^{\prime}\right]$   $\left[a_{11} \quad a_{12} \quad a_{13} \quad t_{x}\right]$ 直交座標による表現 同次座標による表現

#### 8.6 3次元幾何変換(1)

3次元幾何変換 p 平行移動

$$
x' = x + t_x
$$
  

$$
y' = y + t_y
$$
  

$$
z' = z + t_z
$$

p 拡大・縮小

$$
x' = S_x x
$$

$$
y' = S_y y
$$

$$
z' = S_z z
$$

同次座標を用いた表現

p 平行移動

$$
\begin{bmatrix} x' \\ y' \\ z' \\ 1 \end{bmatrix} = \begin{bmatrix} 1 & 0 & 0 & t_x \\ 0 & 1 & 0 & t_y \\ 0 & 0 & 1 & t_z \\ 0 & 0 & 0 & 1 \end{bmatrix} \begin{bmatrix} x \\ y \\ z \\ 1 \end{bmatrix}
$$

p 拡大・縮小

$$
\begin{bmatrix} x' \\ y' \\ z' \\ 1 \end{bmatrix} = \begin{bmatrix} s_x & 0 & 0 & 0 \\ 0 & s_y & 0 & 0 \\ 0 & 0 & s_z & 0 \\ 0 & 0 & 0 & 1 \end{bmatrix} \begin{bmatrix} x \\ y \\ z \\ 1 \end{bmatrix}
$$

#### 8.7 3次元幾何変換(2)

- p z軸まわりの回転  $x' = x \cos \theta - y \sin \theta$ 
	- $z' = z$  $y' = x \sin \theta + y \cos \theta$
- p x軸まわりの回転

 $x' = x$ 

- $y' = y \cos \theta z \sin \theta$
- $z' = y \sin \theta + z \cos \theta$
- p y軸まわりの回転
	- $z' = z \cos \theta x \sin \theta$  $x' = z \sin \theta + x \cos \theta$ '*y*'= *y*

p z軸まわりの回転

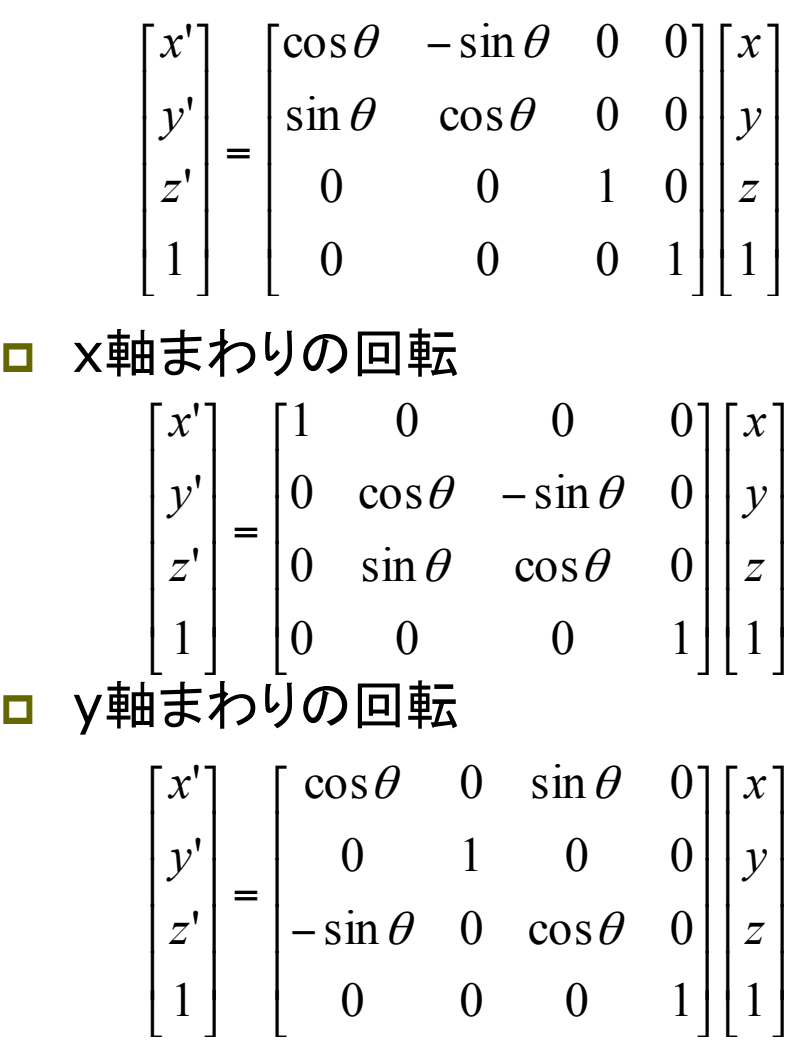

8

## 8.8 幾何変換の合成(p.37)

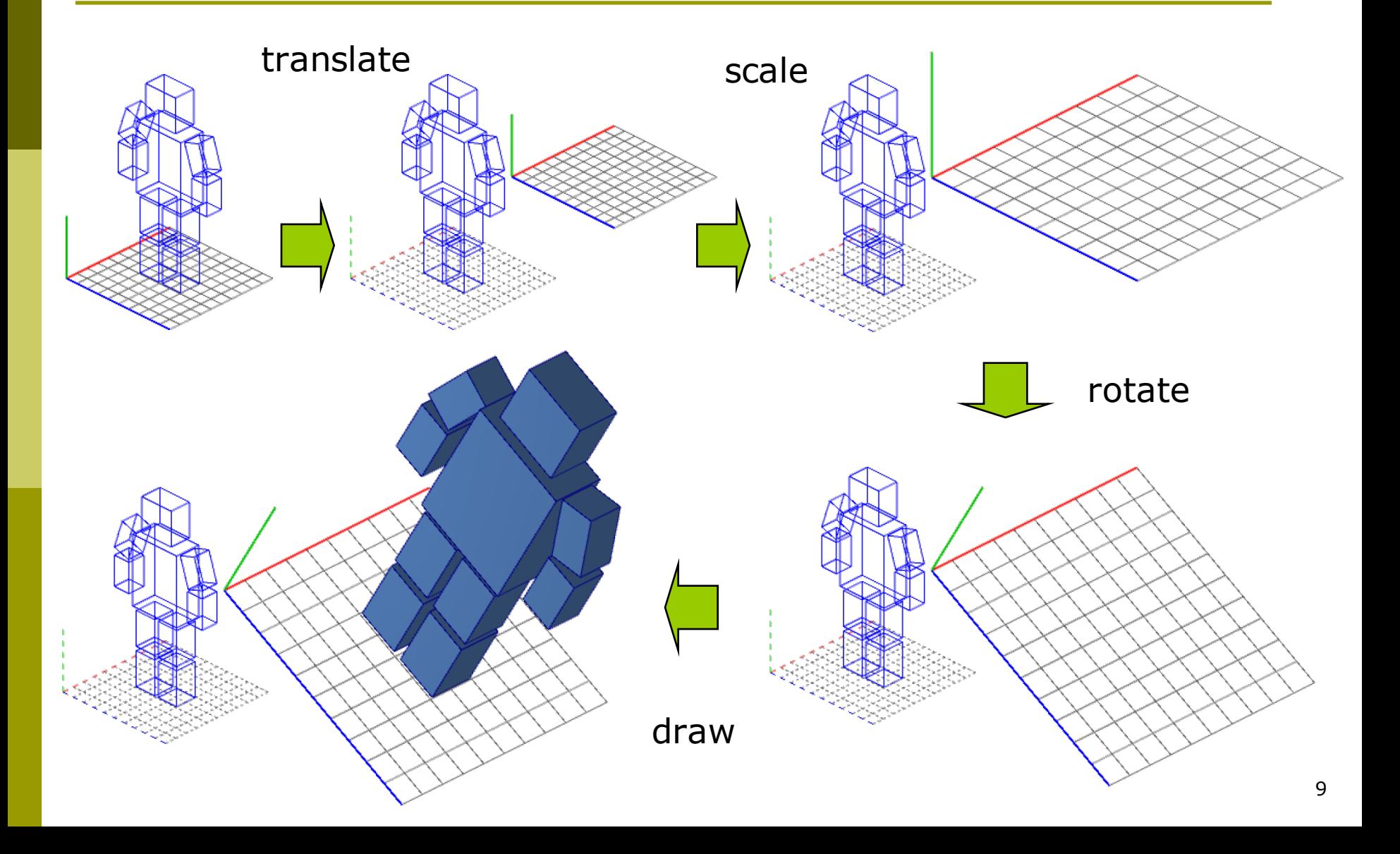

#### 8.9 合成変換行列

- モデリング変換行列 □ 同次変換行列の積になる  $M_{model} = M_{1} M_{2} M_{3} \cdots M_{n}$  $P_{\text{world}} = M_1 M_2 M_3 \cdots M_n P_{\text{local}}$
- **<u>n</u>** Processingのコード例

translate(0, 100, 300); // M1 scale(2, 2, 2); // M2 rotateZ(PI/6); // M3 // 図形描画…

$$
\begin{bmatrix} x_{world} \\ y_{world} \\ z_{world} \\ 1 \end{bmatrix} = \begin{bmatrix} 1 & 0 & 0 & 0 \\ 0 & 1 & 0 & 100 \\ 0 & 0 & 1 & 300 \\ 1 & 0 & 0 & 0 & 1 \end{bmatrix} \begin{bmatrix} 2 & 0 & 0 & 0 \\ 0 & 2 & 0 & 0 \\ 0 & 0 & 2 & 0 \\ 0 & 0 & 0 & 1 \end{bmatrix} \begin{bmatrix} \cos(\pi/6) & -\sin(\pi/6) & 0 & 0 \\ \sin(\pi/6) & \cos(\pi/6) & 0 & 0 \\ 0 & 0 & 1 & 0 \\ 0 & 0 & 0 & 1 \end{bmatrix} \begin{bmatrix} x_{local} \\ y_{local} \\ z_{local} \\ 1 \end{bmatrix}
$$

$$
\begin{bmatrix} x_{world} \\ y_{world} \\ y_{world} \\ z_{world} \\ 1 \end{bmatrix} = \begin{bmatrix} \sqrt{3} & -1 & 0 & 0 \\ 1 & \sqrt{3} & 0 & 100 \\ 0 & 0 & 2 & 300 \\ 0 & 0 & 0 & 1 \end{bmatrix} \begin{bmatrix} x_{local} \\ y_{local} \\ y_{local} \\ z_{local} \\ 1 \end{bmatrix} \quad \therefore M_{model} = \begin{bmatrix} \sqrt{3} & -1 & 0 & 0 \\ 1 & \sqrt{3} & 0 & 100 \\ 0 & 0 & 2 & 300 \\ 0 & 0 & 0 & 1 \end{bmatrix}
$$

#### 8.10 変換行列の操作(p.54)

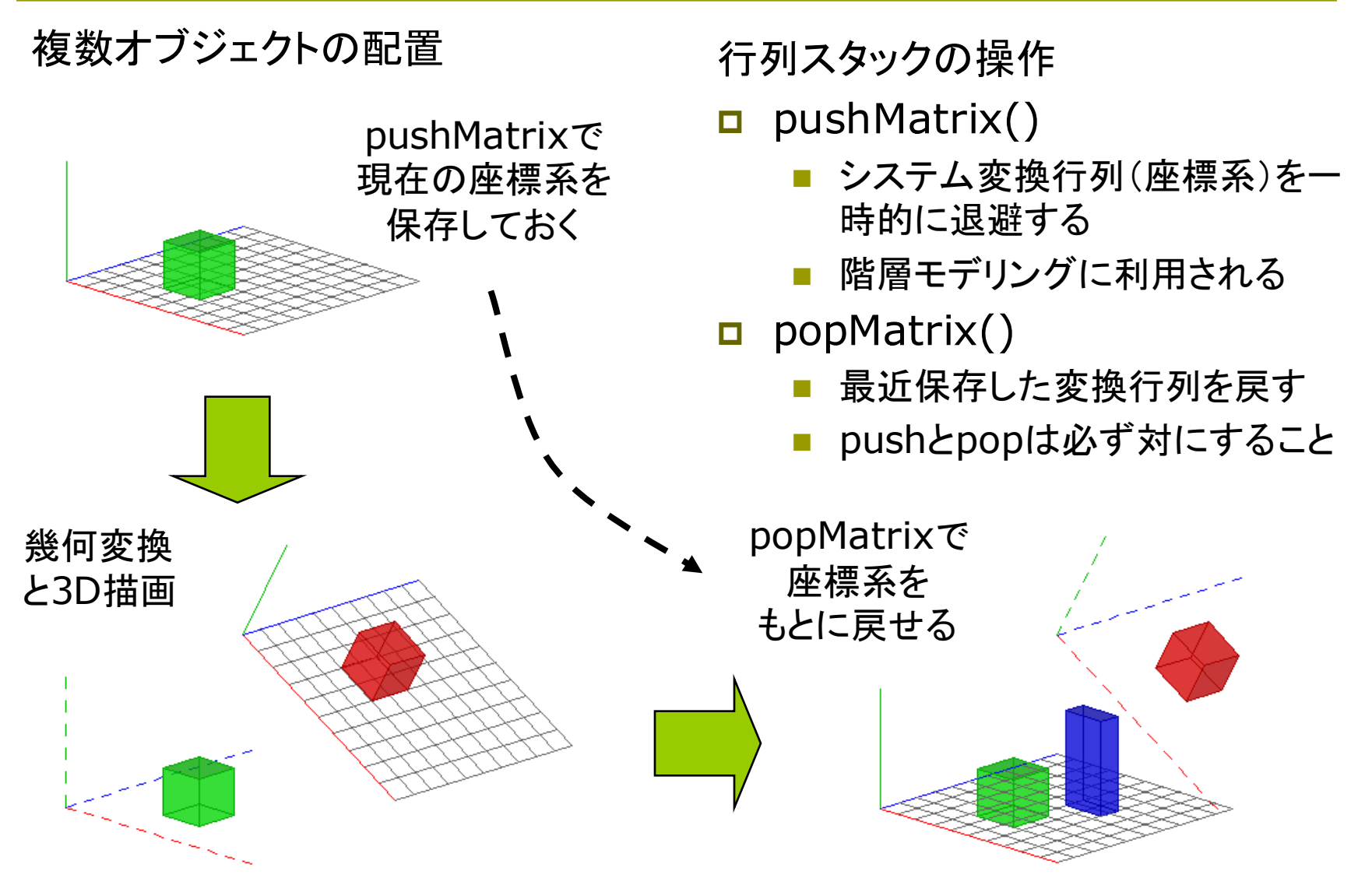

### 8.11 ビューイング変換(p.50)

ビューイング変換(視野変換)

視点と視線の設定

- n 視点を設定し,そこが原点となる ように座標系を平行移動
- さらに, 視線の向きがz軸の負の 向きとなるように座標系を回転
- ワールド座標系→視点座標系

$$
P_{\text{view}} = M_{\text{view}} P_{\text{world}}
$$

p Processingのデフォルト

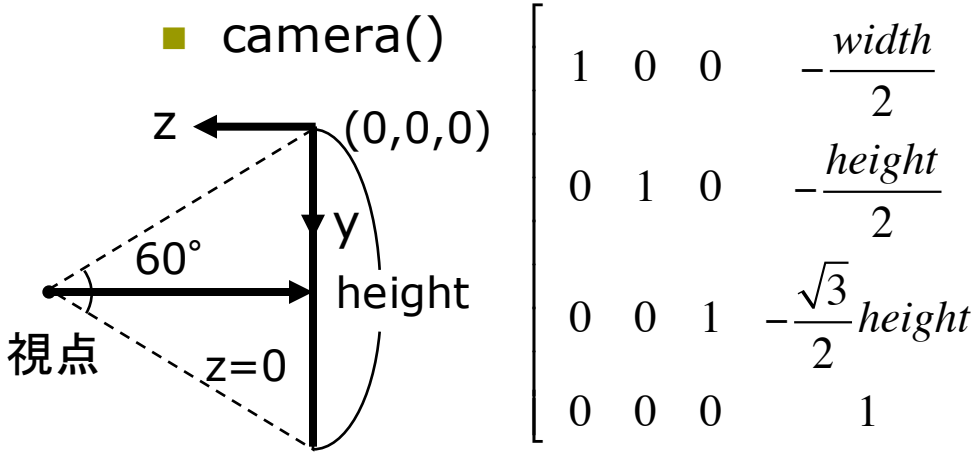

視点設定関数

 $\mathcal{I}$ 

' ' ' ' ' ' ' '

 $\overline{\phantom{a}}$ 

- p camera(eyeX, eyeY, eyeZ, centerX, centerY, centerZ, upX, upY, upZ)
	- eye: カメラ(視点)の座標
	- center: カメラで狙う座標
	- up: 上下方向を示すベクトル
	- n モデリング変換より前に書くこと

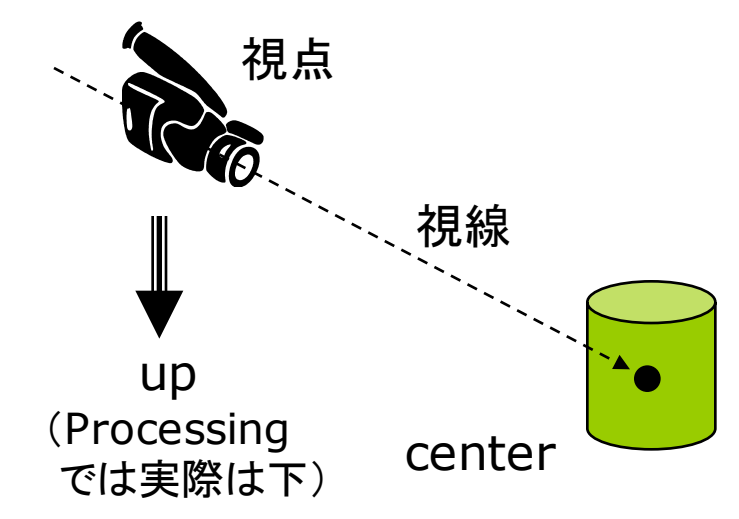

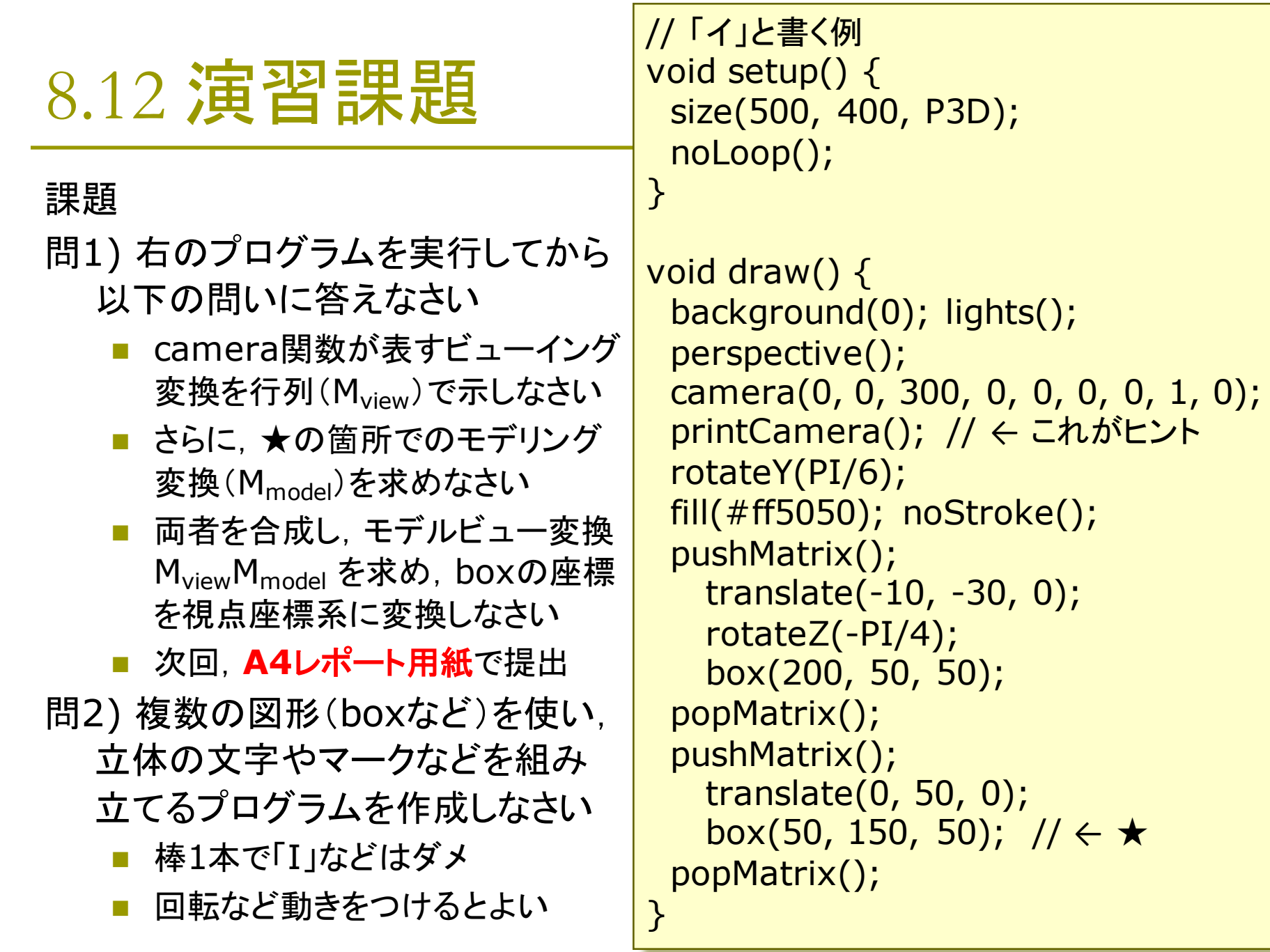